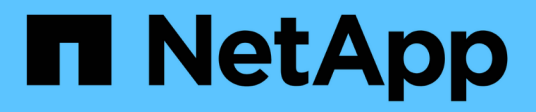

### **HDS HiCommand Device Manager**数据源

OnCommand Insight

NetApp April 01, 2024

This PDF was generated from https://docs.netapp.com/zh-cn/oncommandinsight/collector\_hds\_ops\_center.html on April 01, 2024. Always check docs.netapp.com for the latest.

# 目录

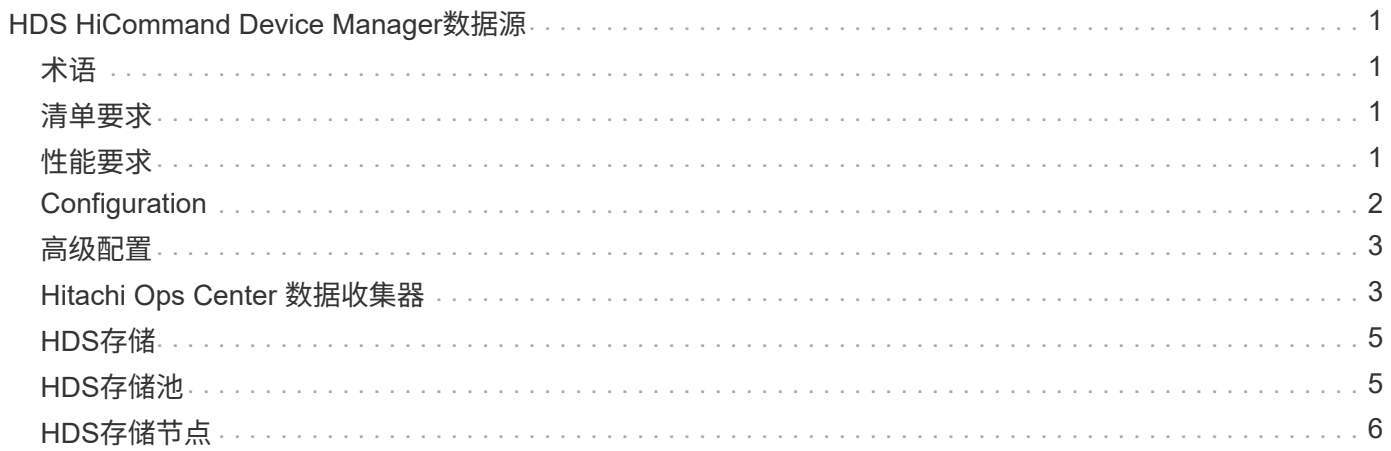

# <span id="page-2-0"></span>**HDS HiCommand Device Manager**数据源

HDS HiCommand和HiCommand Lite精简版数据源支持HiCommand Device Manager服务 器。OnCommand Insight 使用标准HiCommand API与HiCommand设备管理器服务器进行 通信。

## <span id="page-2-1"></span>术语

OnCommand Insight 从HDS HiCommand和HiCommand Lite精简版数据源采集以下清单信息。对于Insight获取 的每种资产类型、均显示了此资产最常用的术语。查看此数据源或对其进行故障排除时,请记住以下术语:

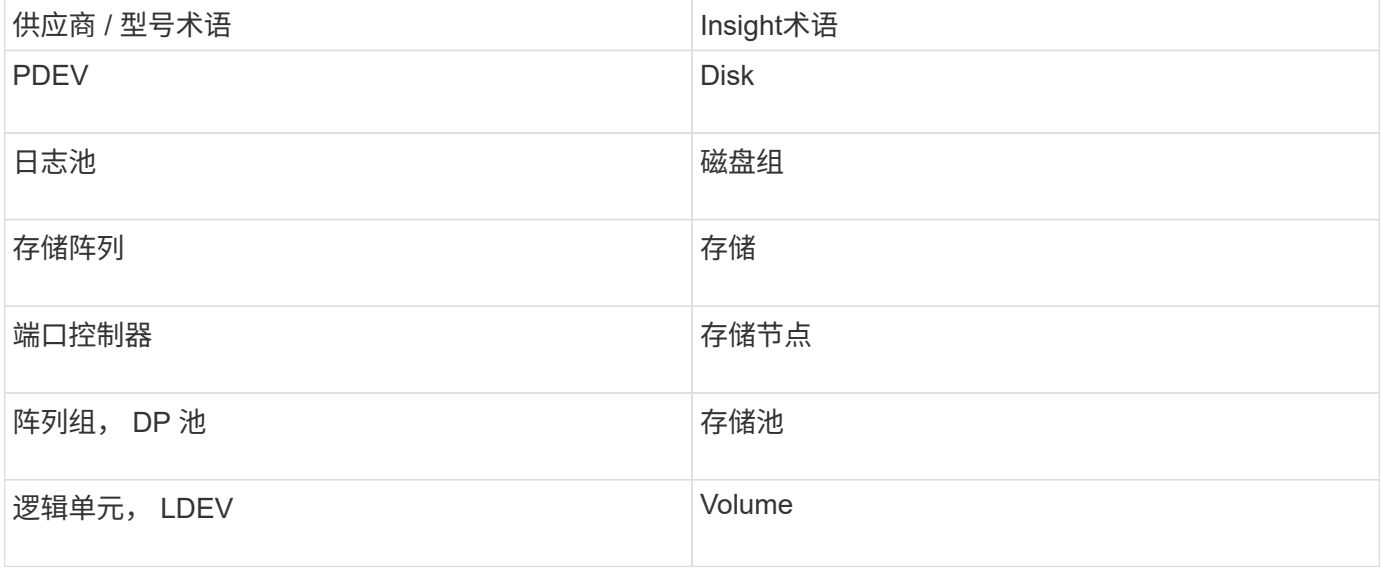

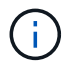

这些只是常见的术语映射、可能并不代表此数据源的所有情形。

### <span id="page-2-2"></span>清单要求

- HiCommand Device Manager 服务器的 IP 地址
- HiCommand Device Manager 软件的只读用户名和密码以及对等权限
- 端口要求: 2001 ( http ) 或 2443 ( https )
- 验证访问:
	- 使用对等用户名和密码登录到HiCommand Device Manager软件。
	- 验证对HiCommand Device Manager API的访问: telnet <HiCommand Device Manager server ip\> 2001

## <span id="page-2-3"></span>性能要求

- HDS USP , USP V 和 VSP 性能
	- Performance Monitor 必须获得许可。
- 必须启用监控交换机。
- 导出工具 (Export.exe)必须复制到OnCommand Insight 服务器。
- 导出工具版本必须与目标阵列的微代码版本匹配。
- HDS AMS性能
	- Performance Monitor需要获得许可。
	- OnCommand Insight 服务器上需要安装存储导航器模块化2 (SNM2)命令行界面实用程序。
	- 您必须使用以下命令注册所有需要由OnCommand Insight 获取性能的AMS、WMS、SMS存储阵列:
	- 您必须确保已注册的所有阵列均在此命令的输出中列出: auunitref.exe。

### <span id="page-3-0"></span>**Configuration**

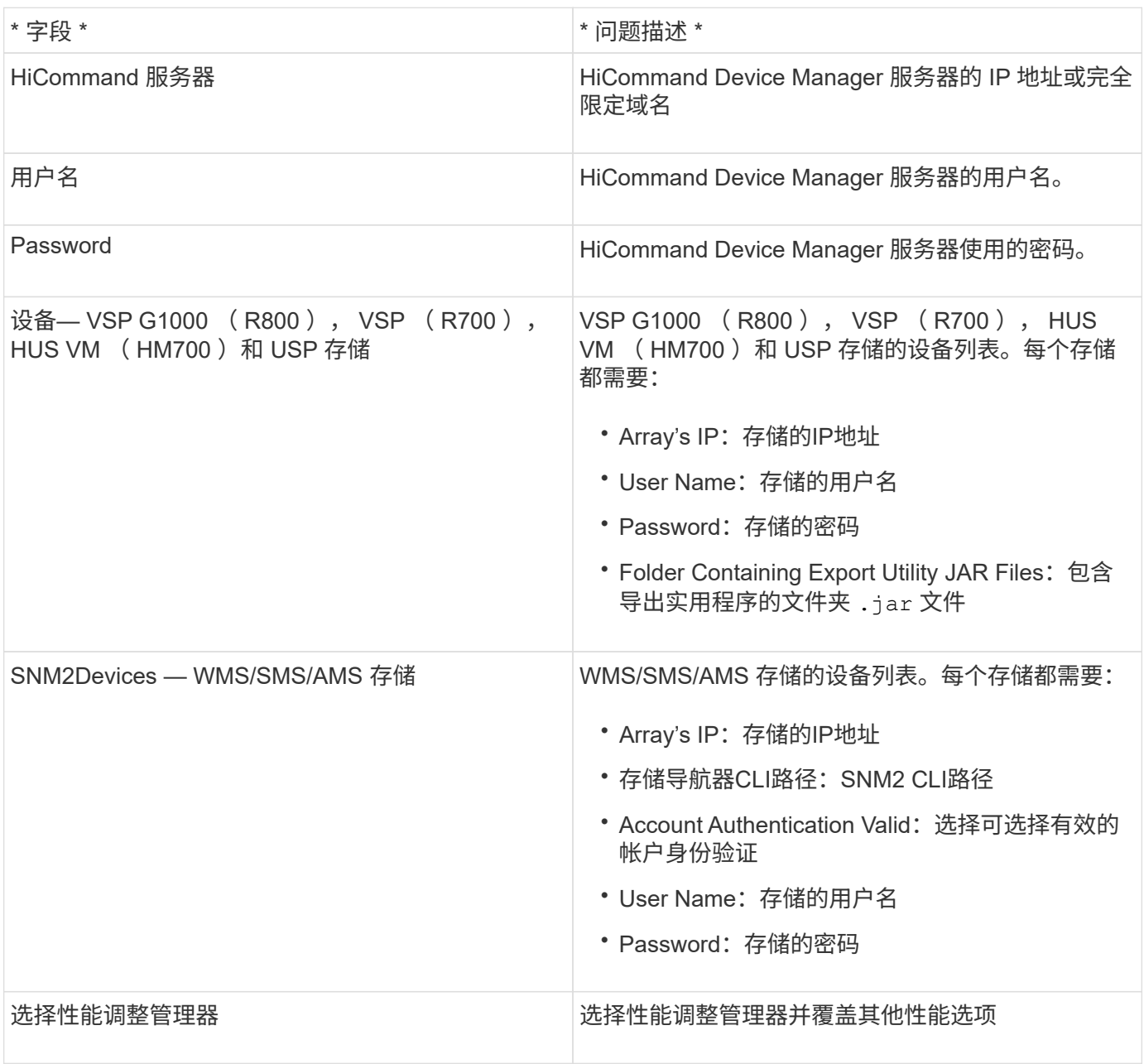

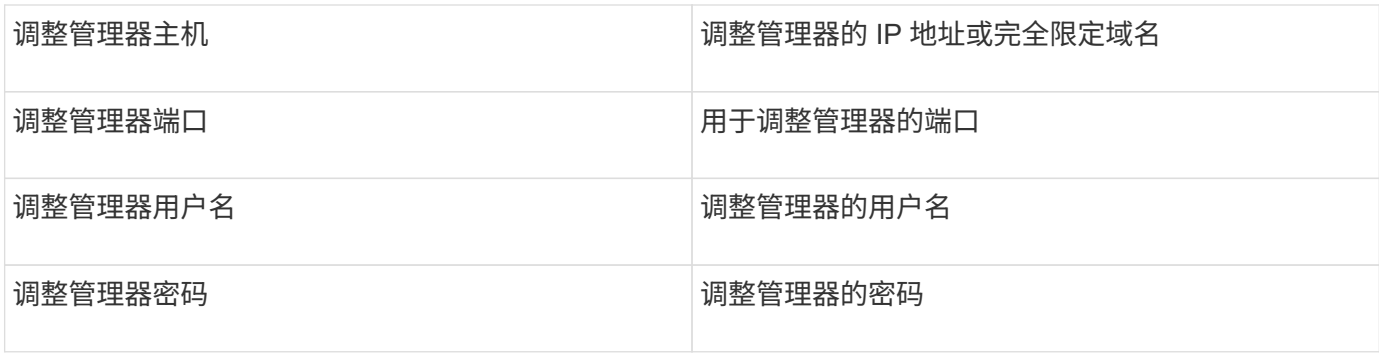

在HDS USP、USP V和VSP中、任何磁盘都可以属于多个阵列组。

## <span id="page-4-0"></span>高级配置

 $\bigcap$ 

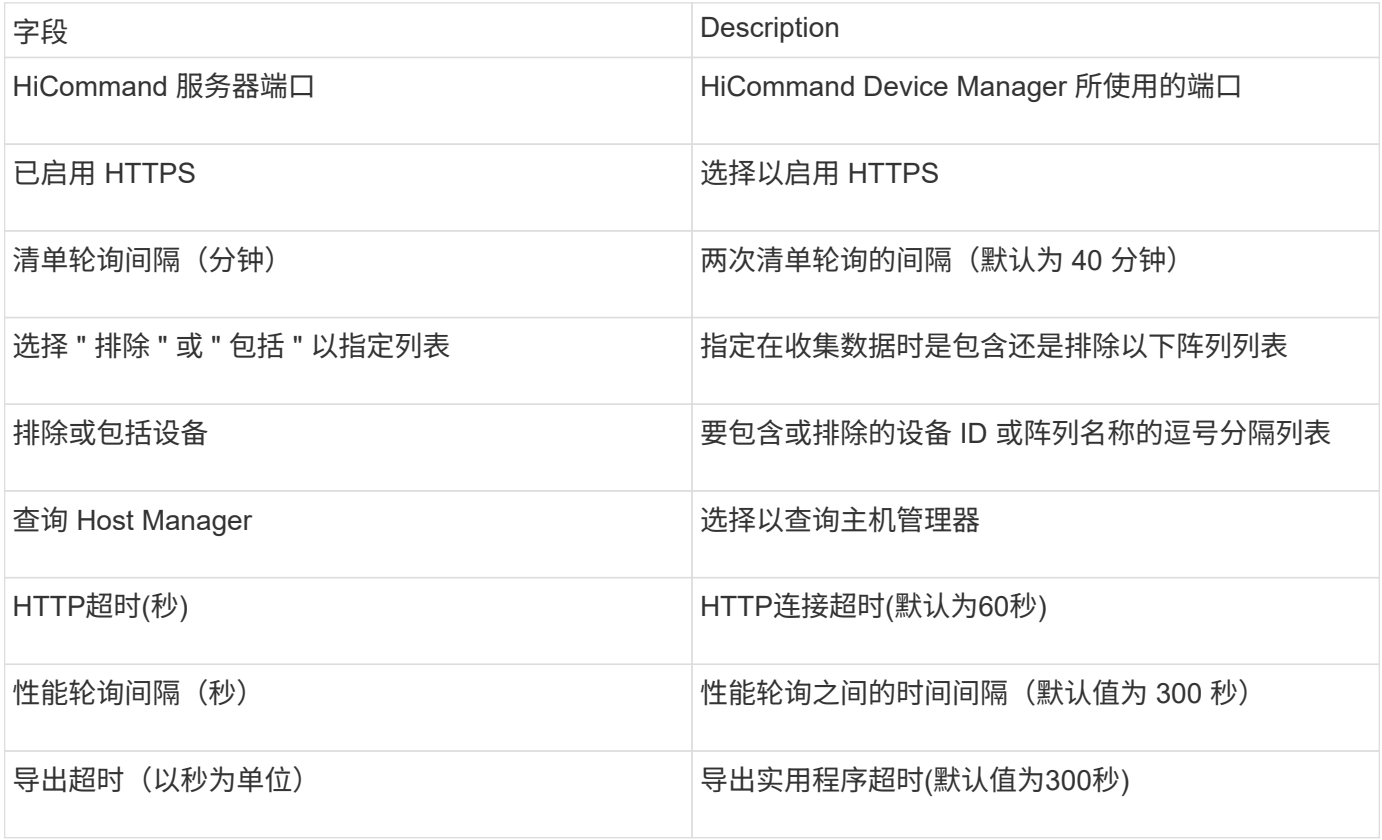

### <span id="page-4-1"></span>**Hitachi Ops Center** 数据收集器

此数据收集器使用 Hitachi Ops Center 的集成应用程序套件来访问多个存储设备的清单和 性能数据。要发现清单和容量,您的运营中心安装必须同时包含 " 通用服务 " 和 " 管理员 " 组件。要收集性能,您还必须部署 " 分析器 " 。

### 术语

OnCommand Insight从此数据收集器采集以下清单信息。对于所采集的每种资产类型,均显示了此资产最常用 的术语。查看此数据收集器或对其进行故障排除时,请记住以下术语:

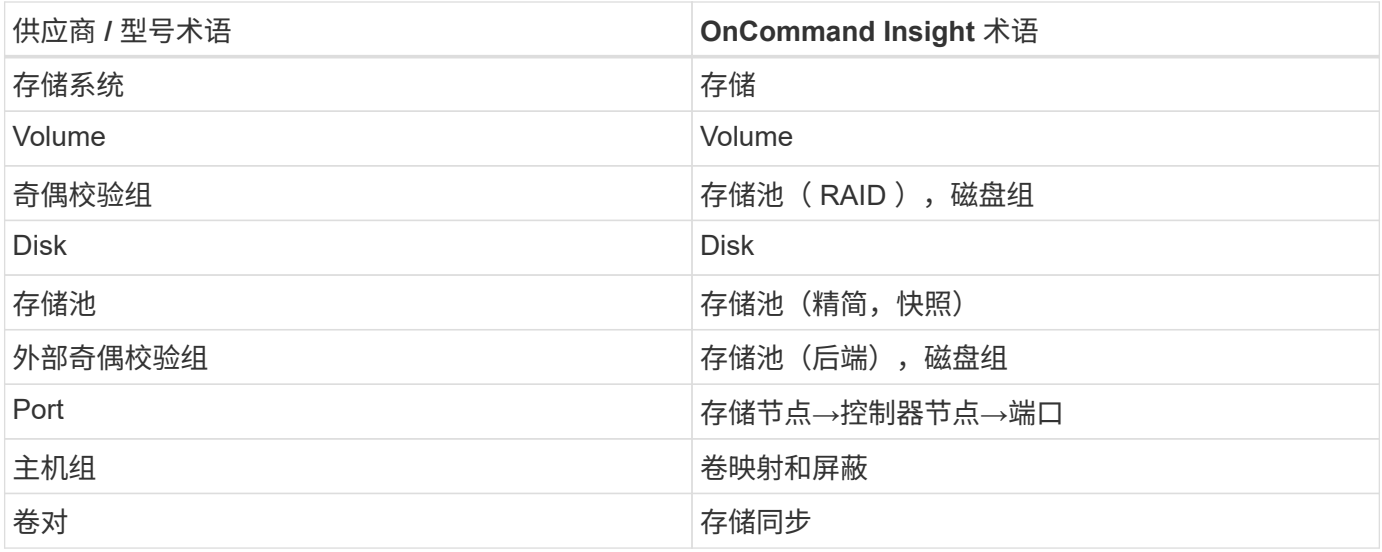

注意:这些只是常见的术语映射,可能并不代表此数据收集器的所有情形。

#### 清单要求

要收集清单数据,您必须满足以下条件:

- 托管"通用服务"组件的操作中心服务器的IP地址或主机名
- 托管Operations Center组件的所有服务器上存在的root/sysadmin用户帐户和密码。在Operations Center 10.8+之前、HDS未实施REST API支持以供LDAP/SSO用户使用

### 性能要求

要收集性能数据,必须满足以下要求:

- 必须安装HDS Ops Center"分析器"模块
- 存储阵列必须为运营中心的"分析器"模块馈送数据

#### **Configuration**

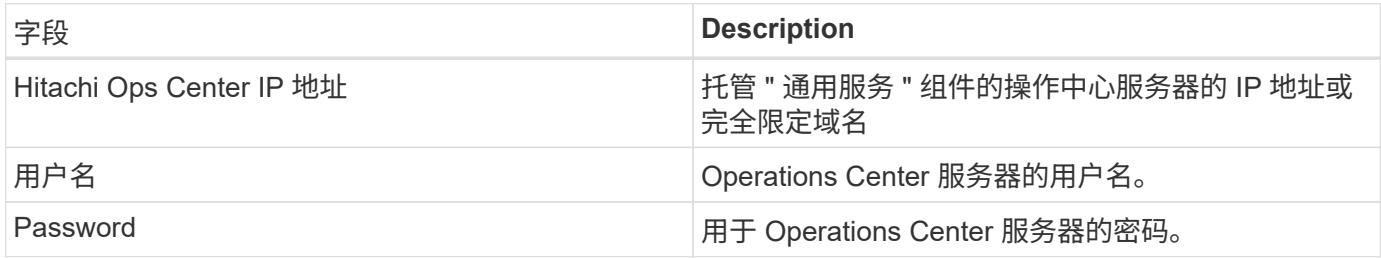

#### 高级配置

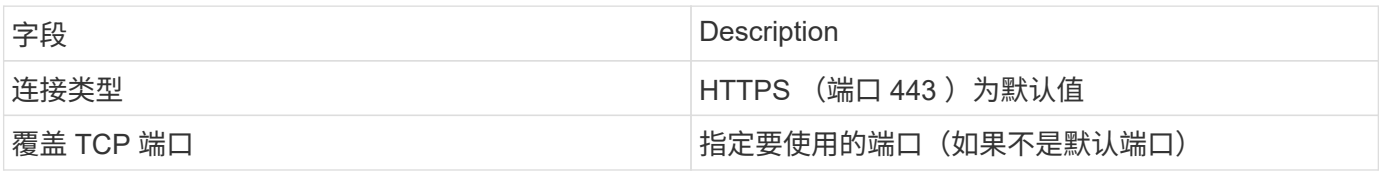

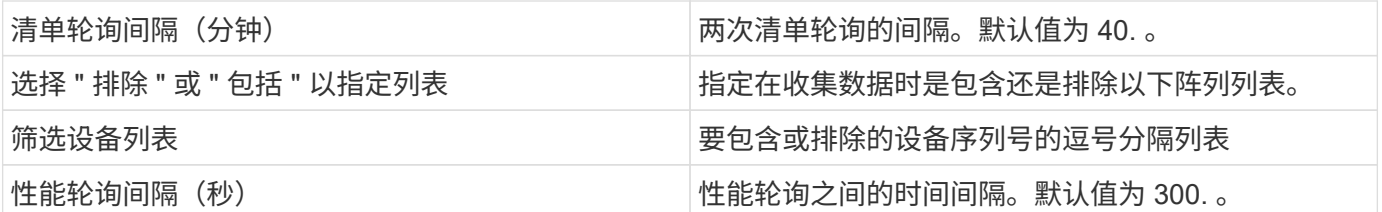

### <span id="page-6-0"></span>**HDS**存储

适用于HDS存储资产登录页面上可能存在的对象或引用的术语。

#### **HDS**存储术语

以下术语适用于您在 HDS 存储资产登录页面上可能找到的对象或引用。其中许多术语也适用于其他数据收集 器。

- name—通过GetStorageArray XML API调用直接来自HDS HiCommand设备管理器的"`name`"属性
- 型号—通过GetStorageArray XML API调用直接来自HDS HiCommand Device Manager的"`arrayType`"属性
- 供应商—HDS
- 系列—通过GetStorageArray XML API调用直接来自HDS HiCommand Device Manager的"`arrayFamily`"属 性
- ip—这是阵列的管理IP地址、而不是阵列上所有IP地址的完整列表
- 原始容量—BASE2值、表示此系统中所有磁盘的总容量之和、而不管磁盘角色如何。

### <span id="page-6-1"></span>**HDS**存储池

适用于HDS存储池资产登录页面上可能存在的对象或引用的术语。

#### **HDS**存储池术语

以下术语适用于您在 HDS 存储池资产登录页面上可能找到的对象或引用。其中许多术语也适用于其他数据收集 器。

• tvpe: 此处的值将为以下值之一:

- Reserved—如果此池专用于数据卷、即日志、快照以外的其他用途
- 精简配置—如果这是一个HDP池
- RAID组—您可能无法看到这些内容、原因如下:

OCI采取强有力的立场、避免在任何成本下重复计算容量。在 HDS 上,通常需要使用磁盘构建 RAID 组 在这些 RAID 组上创建池卷,并从这些池卷构建池(通常为 HDP ,但可能具有特殊用途)。如果OCI 按原样报告底层RAID组以及池、则其原始容量之和将远远超过磁盘之和。

相反、OCI的HDS HiCommand数据收集器会根据池卷的容量任意缩减RAID组的大小。这可能会导致OCI根 本不报告RAID组。此外、任何生成的RAID组都会以某种方式进行标记、使其在OCI WebUI中不可见、但它 们确实会流入OCI数据仓库(DWH)。这些决策的目的是避免大多数用户不关心的事情出现UI混乱情况—如果 您的HDS阵列中的RAID组可用空间为50 MB、您可能无法使用该可用空间来获得有意义的结果。

- 节点—不适用,因为 HDS 池不会绑定到任何一个特定节点
- 冗余—池的 RAID 级别。一个由多种 RAID 类型组成的 HDP 池可能具有多个值
- 容量 % —池中数据使用量的已用百分比,以及池的已用 GB 和总逻辑 GB 大小
- 过量使用容量—一个派生值、表示"`由于逻辑卷之和超过池的逻辑容量之和、此池的逻辑容量由此百分比超 额使用`"
- Snapshot —显示此池上为快照使用预留的容量

### <span id="page-7-0"></span>**HDS**存储节点

适用于HDS存储节点资产登录页面上可能存在的对象或引用的术语。

#### **HDS**存储节点术语

以下术语适用于您在 HDS 存储节点资产登录页面上可能找到的对象或引用。其中许多术语也适用于其他数据收 集器。

- name—单片阵列上的前端控制器(FED)或通道适配器的名称、或者模块化阵列上的控制器的名称。一个给定 的 HDS 阵列将具有 2 个或更多存储节点
- Volumes—卷表将显示映射到此存储节点拥有的任何端口的任何卷

#### 版权信息

版权所有 © 2024 NetApp, Inc.。保留所有权利。中国印刷。未经版权所有者事先书面许可,本文档中受版权保 护的任何部分不得以任何形式或通过任何手段(图片、电子或机械方式,包括影印、录音、录像或存储在电子检 索系统中)进行复制。

从受版权保护的 NetApp 资料派生的软件受以下许可和免责声明的约束:

本软件由 NetApp 按"原样"提供,不含任何明示或暗示担保,包括但不限于适销性以及针对特定用途的适用性的 隐含担保,特此声明不承担任何责任。在任何情况下,对于因使用本软件而以任何方式造成的任何直接性、间接 性、偶然性、特殊性、惩罚性或后果性损失(包括但不限于购买替代商品或服务;使用、数据或利润方面的损失 ;或者业务中断),无论原因如何以及基于何种责任理论,无论出于合同、严格责任或侵权行为(包括疏忽或其 他行为),NetApp 均不承担责任,即使已被告知存在上述损失的可能性。

NetApp 保留在不另行通知的情况下随时对本文档所述的任何产品进行更改的权利。除非 NetApp 以书面形式明 确同意,否则 NetApp 不承担因使用本文档所述产品而产生的任何责任或义务。使用或购买本产品不表示获得 NetApp 的任何专利权、商标权或任何其他知识产权许可。

本手册中描述的产品可能受一项或多项美国专利、外国专利或正在申请的专利的保护。

有限权利说明:政府使用、复制或公开本文档受 DFARS 252.227-7013 (2014 年 2 月)和 FAR 52.227-19 (2007 年 12 月)中"技术数据权利 — 非商用"条款第 (b)(3) 条规定的限制条件的约束。

本文档中所含数据与商业产品和/或商业服务(定义见 FAR 2.101)相关,属于 NetApp, Inc. 的专有信息。根据 本协议提供的所有 NetApp 技术数据和计算机软件具有商业性质,并完全由私人出资开发。 美国政府对这些数 据的使用权具有非排他性、全球性、受限且不可撤销的许可,该许可既不可转让,也不可再许可,但仅限在与交 付数据所依据的美国政府合同有关且受合同支持的情况下使用。除本文档规定的情形外,未经 NetApp, Inc. 事先 书面批准,不得使用、披露、复制、修改、操作或显示这些数据。美国政府对国防部的授权仅限于 DFARS 的第 252.227-7015(b)(2014 年 2 月)条款中明确的权利。

商标信息

NetApp、NetApp 标识和 <http://www.netapp.com/TM> 上所列的商标是 NetApp, Inc. 的商标。其他公司和产品名 称可能是其各自所有者的商标。